## **Svchost.exe Windows 7 Ram Update Download (April-2022)**

For additional information, see this Microsoft Knowledge Base article 2.3.23 (2014-04-30) ++++++++++++++++++ Fixes an issue in which disconnected ePrint libraries fail to reconnect to servers. 2.3.22 (2014-04-29) Fixes an issue in which the WSS\_Portal\_Auth\_Script.js file causes the spoolss.exe process to become unresponsive. 2.3.21 (2014-04-28) Fixes an issue in which users may be unable to access the ePrint library after upgrading to Microsoft Lync 2013 RTM. 2.3.20 (2014-04-23) Fixes an issue in which the WSS\_Portal\_Auth\_Script.js file is not run when your ePrint account is set to "Ask me each time." 2.3.19 (2014-04-18) Fixes an issue in which you may experience a blank message if you subscribe to ePrint from a desktop publishing client in the ePrint Portal by using the Sign In option. 2.3.18 (2014-04-16) 2.3.17 (2014-04-14) 2.3.16 (2014-04-13) Fixes an issue in which certain preview images are not displayed for the Portable Document Format (PDF) documents that you download. 2.3.15 (2014-04-

## [Download](http://evacdir.com/cooperatively?ZG93bmxvYWR8THg0WXpsNmZId3hOalV5TkRZek1EVXdmSHd5TlRjMGZId29UU2tnY21WaFpDMWliRzluSUZ0R1lYTjBJRWRGVGww=/jacuzzi/unpackaged/modernising/c3ZjaG9zdC5leGUgd2luZG93cyA3IHJhbSB1cGRhdGUgZG93bmxvYWQc3Z.proud)

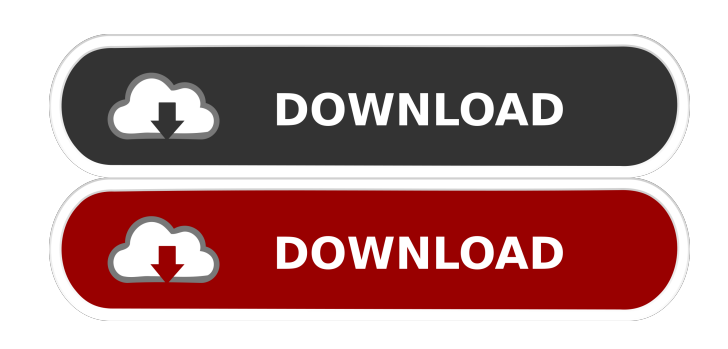

While this problem mostly occurs on computers running the Windows 7 operating system, Windows 8 and 10 are not at all immune to it. Main culprit: How to fix the "blue screen of death" when accessing a file. The Windows operating system has a socalled . It is in this case that you need to restart the computer, and you need to do this using the power button. If this does not help, you should open the notification panel (it is located in the lower right corner of the screen), select the  $\hat{a}\in\alpha S$ ystem $\hat{a}\in\mathbb{Z}$ section and find the  $\hat{\alpha} \in \mathbb{C}$  section there. There should be a  $\hat{\alpha} \in \mathbb{C}$  Restart $\hat{\alpha} \in \mathbb{C}$  button, clicking on which will help fix the problem. fffad4f19a

[Lotr Bfme 2 Multiplayer Cracked](https://docs.google.com/viewerng/viewer?url=colored.club/upload/files/2022/05/9BLrFYBeLP9P8N8NwEdP_13_e310eb0c1e9c7ff43fe457074def97bb_file.pdf) [Noita Activation Code \[PC\]](https://saintjohnvianneysocials.com/upload/files/2022/05/66JFsCp1EWx8XkP1deB6_13_e310eb0c1e9c7ff43fe457074def97bb_file.pdf) [download boujou 5 full crack antivirusinstmank](https://mimaachat.com/upload/files/2022/05/Wr2DA8GyMES8YE8WEEAi_13_e310eb0c1e9c7ff43fe457074def97bb_file.pdf) [CyberLink PowerProducer Ultra 6.0.7613.0 Pre-Cracked Serial Key](https://docs.google.com/viewerng/viewer?url=libertycentric.com/upload/files/2022/05/sVEmMtHA5Mdle6ARvFqN_13_496f84b65181add39699fc752cd1562f_file.pdf) [Dennis Ferrer - Hey Hey \(Acapella\)](https://docs.google.com/viewerng/viewer?url=scrolllinkupload.s3.amazonaws.com/upload/files/2022/05/sUaAhwnFRDdKH42dLsoa_13_f2775235a0e22d7bd630c022230de746_file.pdf)